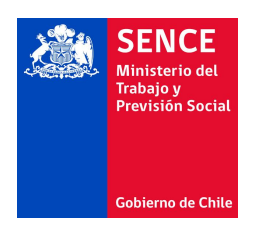

# **Detalle de Solicitud de Curso**

### **Numero Solicitud:** 1709345

**OTEC:** Capacitacion Usach Compania Limitada

## **1.-Modalidad de Capacitación:** E-Learning - Sincronico

**2.-Nombre Curso de Capacitación:** Herramientas Intermedias De Excel

**3.-Características de los participantes del curso:** Este cursos se adhiere al Ordinario circular N° 007 de 19 de marzo de 2020, que posee N° solicitud 1654934 un código presencial 1237990163 El Curso Está Diseñado Para Trabajadores De Diferentes Áreas Administrativas O Trabajadores Que Por Su Trabajo Necesitan Potenciar Sus Conocimientos Y Habilidades En El Manejo De Planilla De Cálculo Excel

# **4.-Número de participantes:** 20

**5.-Requisitos de ingreso de los participantes:** Los Participantes Deben Poseer Conocimientos Básicos En La Utilización De Windows Y En El Manejo De Planilla De Cálculo Excel.

**6.-Competencia a desarrollar:** Al Término Del Curso El Participante Estará En Condiciones De: Diseñar Planillas Electrónicas De La Hoja De Cálculo De Microsoft Excel Con Funciones Estadísticas, De Búsquedas, Anidadas Y Condicionales Compuestas a nivel intermedio

## **Aprendizajes Esperados :**

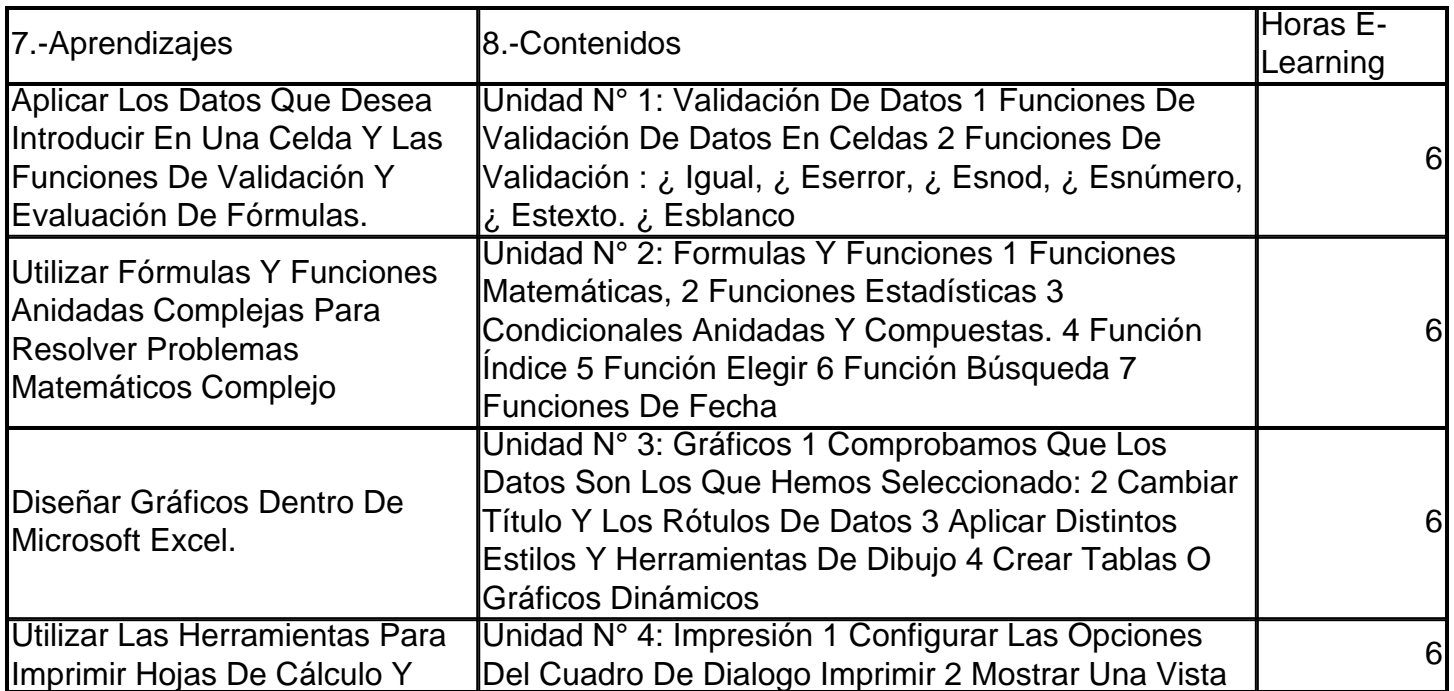

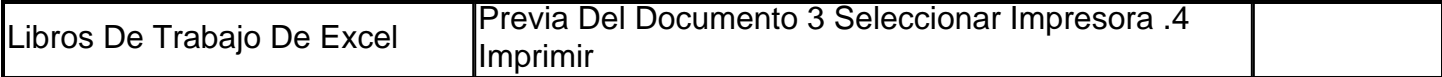

### **8.-Total Horas Cronológicas del Curso:** 24

#### **10.-Datos de ingreso a Plataforma:**

Direccion Web: https://www.caiusach.cl/elearning/course/view.php?id=16 Datos de acceso a la plataforma: Usuario: pruebaexcelint24 Contraseña: Sence-2020

### **11.-Competencias laborales y docente de los instructores y/o facilitadores:**

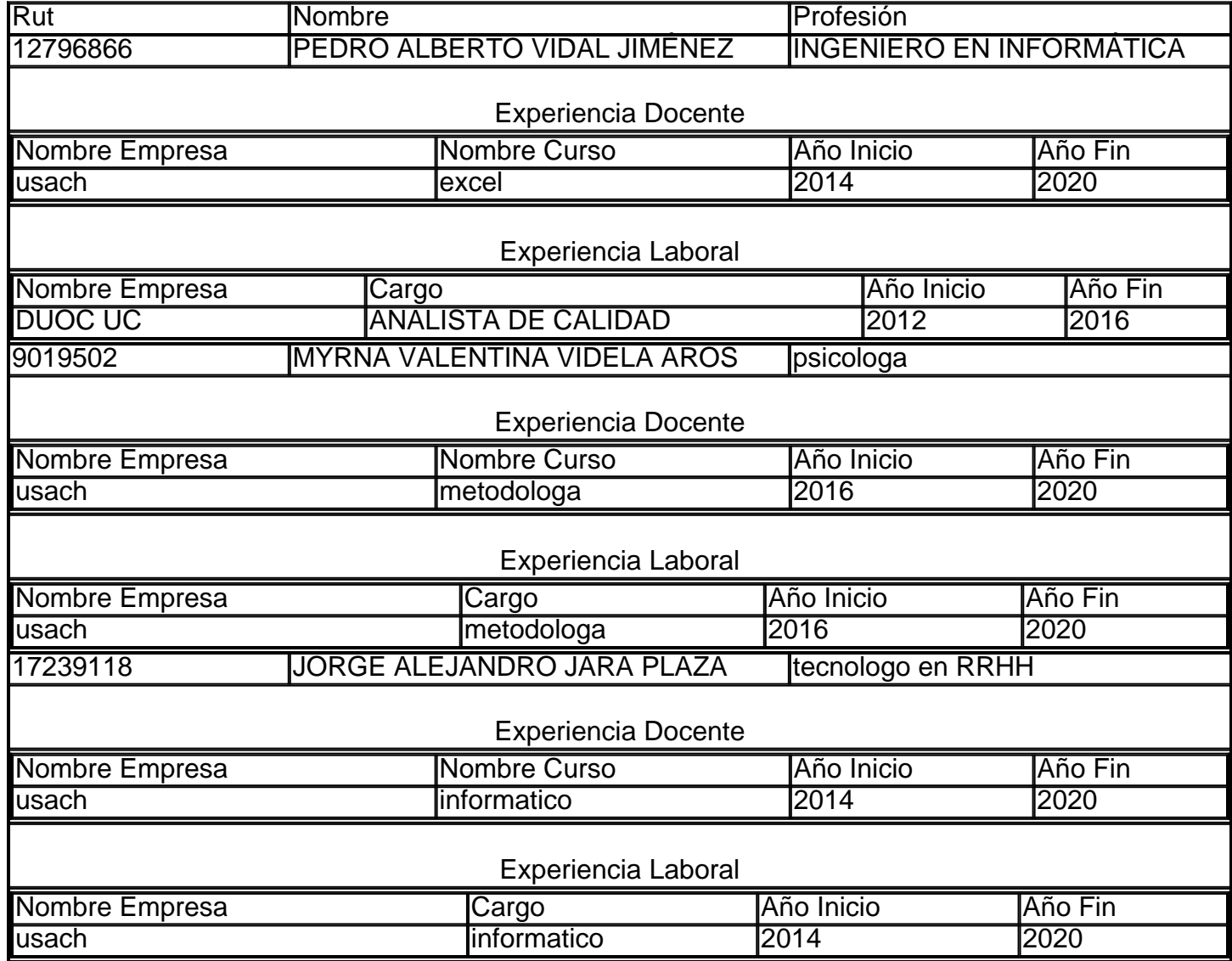

**12.-Técnicas Metodológicas:** La metodología corresponde a la modalidad e-learning sincrónico con la guía de un relator vía streaming con 8 sesión con 3 horas presenciales para resolver las exigencias de los aprendizajes esperados del curso. Los participantes recibirán la invitación a la clases por email que para el ingreso a la plataforma que permitirá el ingreso y uso de la plataforma virtual en link: Esta modalidad busca que al finalizar el curso los participantes demuestren que pueden Diseñar Planillas Electrónicas De La Hoja De Cálculo De Microsoft Excel Con Funciones Estadísticas, De Búsquedas, Anidadas Y Condicionales Compuestas a nivel intermedio. Para ello,

vía streaming el facilitador expondrá los conceptos de cada sesión mostrando en la pantalla del PC cómo funciona el excel, los participantes apoyados del manual de apoyo anotaran los procedimientos realizados por el facilitador en la simulación. Posteriormente, los participantes realizaran la guía de la clases una vez finalizada la actividad deberán mostrar su pantalla con el ejercicio realizado. El facilitador evaluara a cada participante el logro de los objetivos con una pauta de cotejo declarado en la rúbrica de aprendizaje. Al finalizar la sesión cada participante deberá subir el ejercicio de tarea para ser corregida antes de las siguientes que servirá al facilitador de retroalimentación de las clases de la próxima semana. Todas las sesiones comenzaran reforzando los conceptos que no se lograron las clases anteriores al revisar las actividades realizada por los participantes en su hogar.

# **13.-Material Didáctico :**

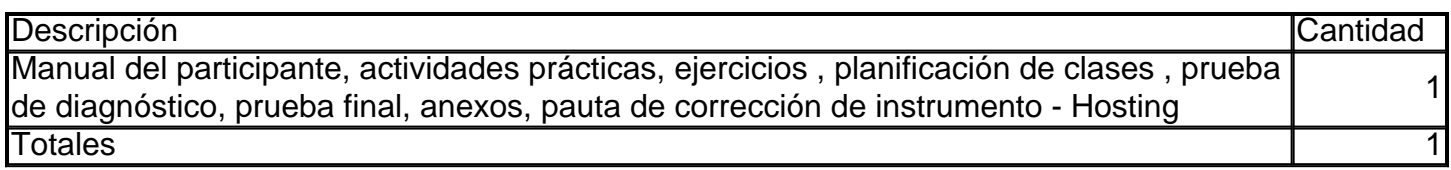

# **14.-Requisitos Técnicos**

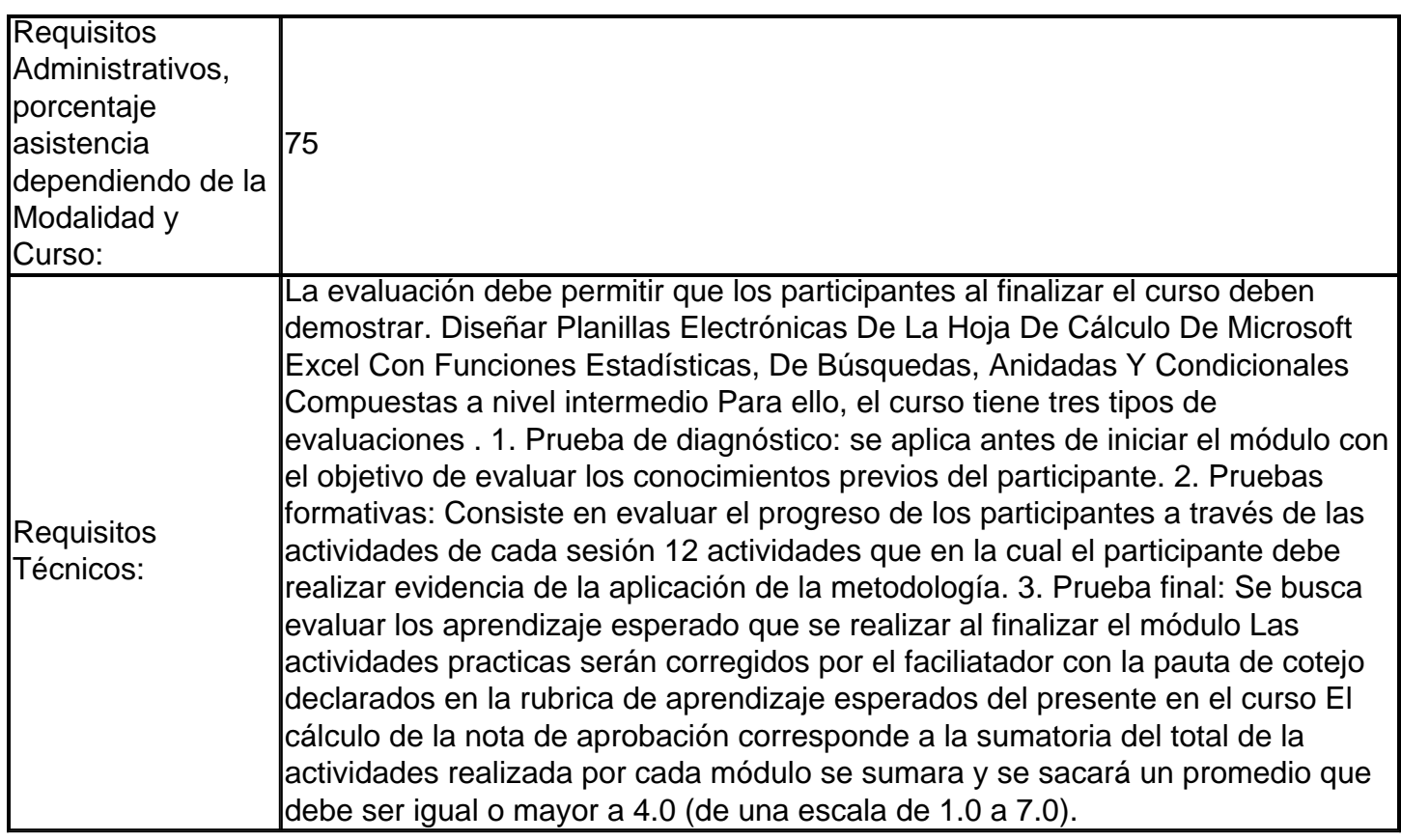

# **15.-Requisitos Administrativos:** (No Indica)

**16.-Infraestructura:** Para la realización de las clases sincrónicas se cuenta con la licencia de la plataforma Cisco WebEx Meeting Center y WeBex Training Center, que permite la conexión de más de 20 personas a la vez interactuando a través de Chat, cámara web y micrófono, sin perder la vista del facilitador desde la pantalla principal. La licencia de cisco webex permite al participante observar y participar en las sesiones a través de un navegador web o a través de una APP llamada WeBex Meet. Se cuenta además con la plataforma virtual Moodle de código y licencia abierta para alojar el material didáctico, guías de lecturas, actividades prácticas y evaluaciones en línea. Cisco Webex se encontrará enlazada a la plataforma virtual en Moodle, es decir, los alumnos deberán primero iniciar sesión en la plataforma de Moodle para luego acceder al link de acceso a la videoconferencia.

# **17.-Material y Equipos :**

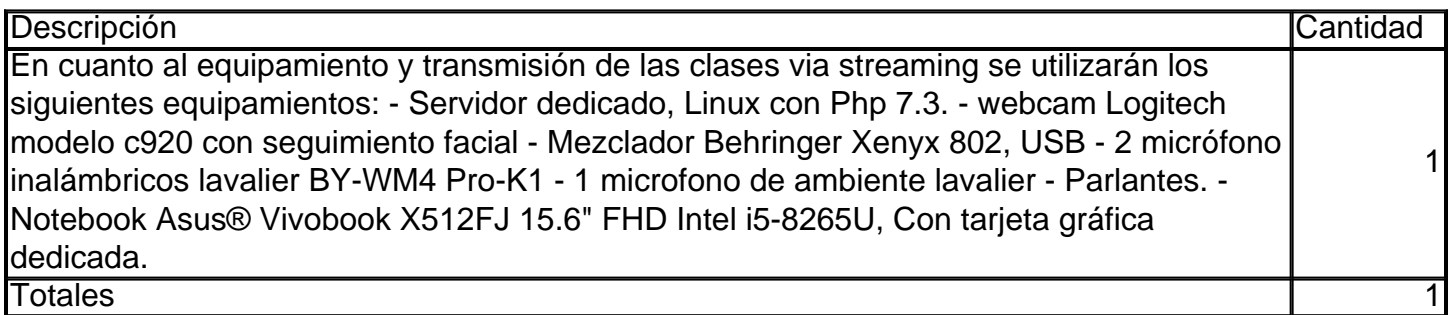

### **18.-Valores del Curso:**

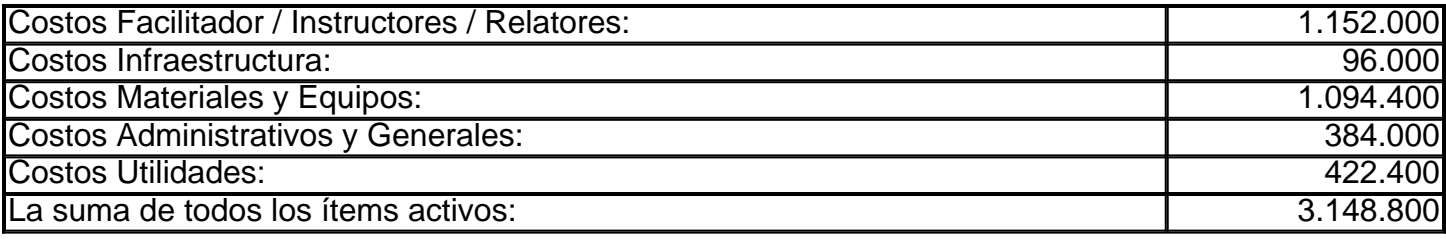